## **Demandes**

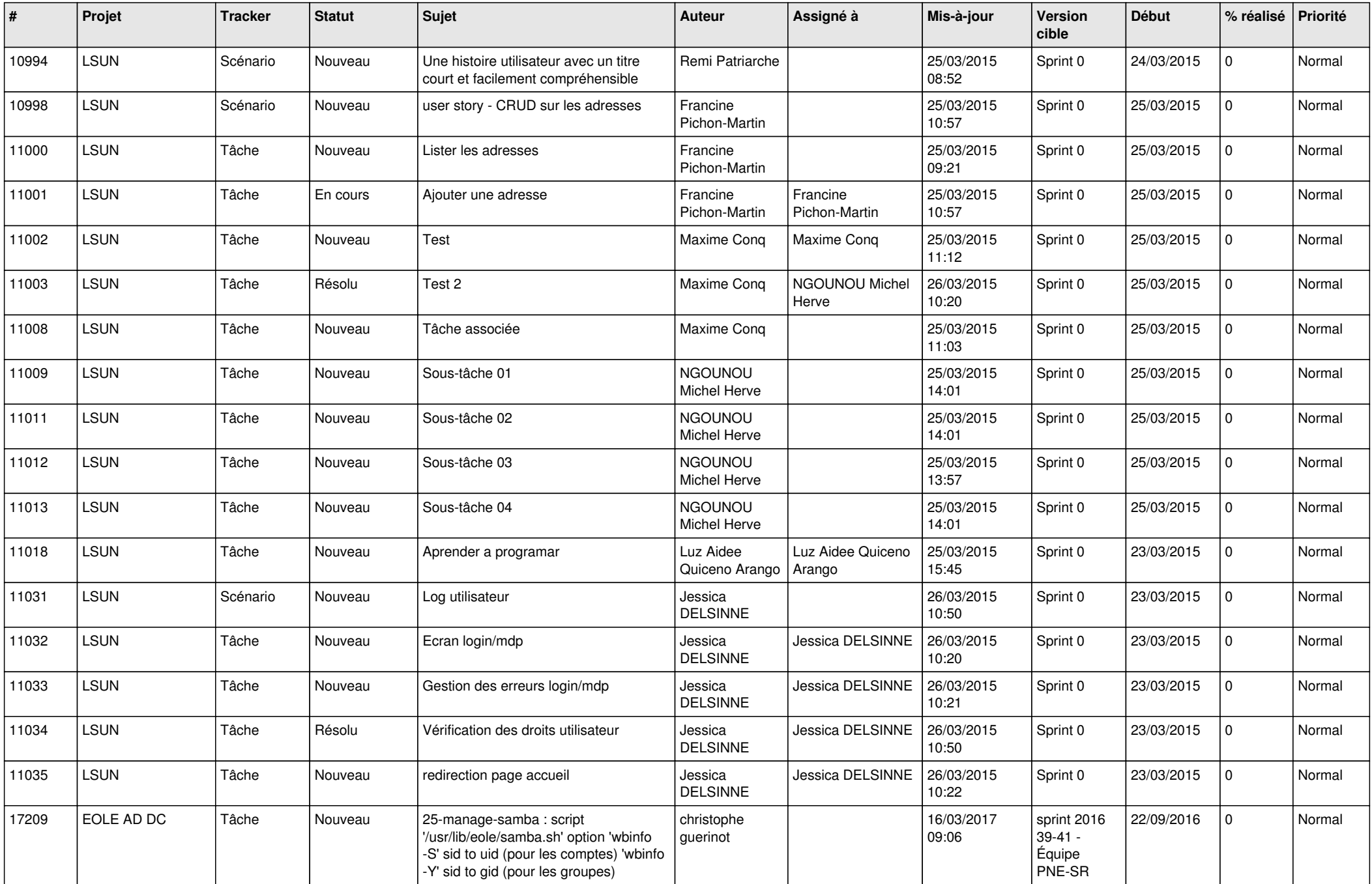

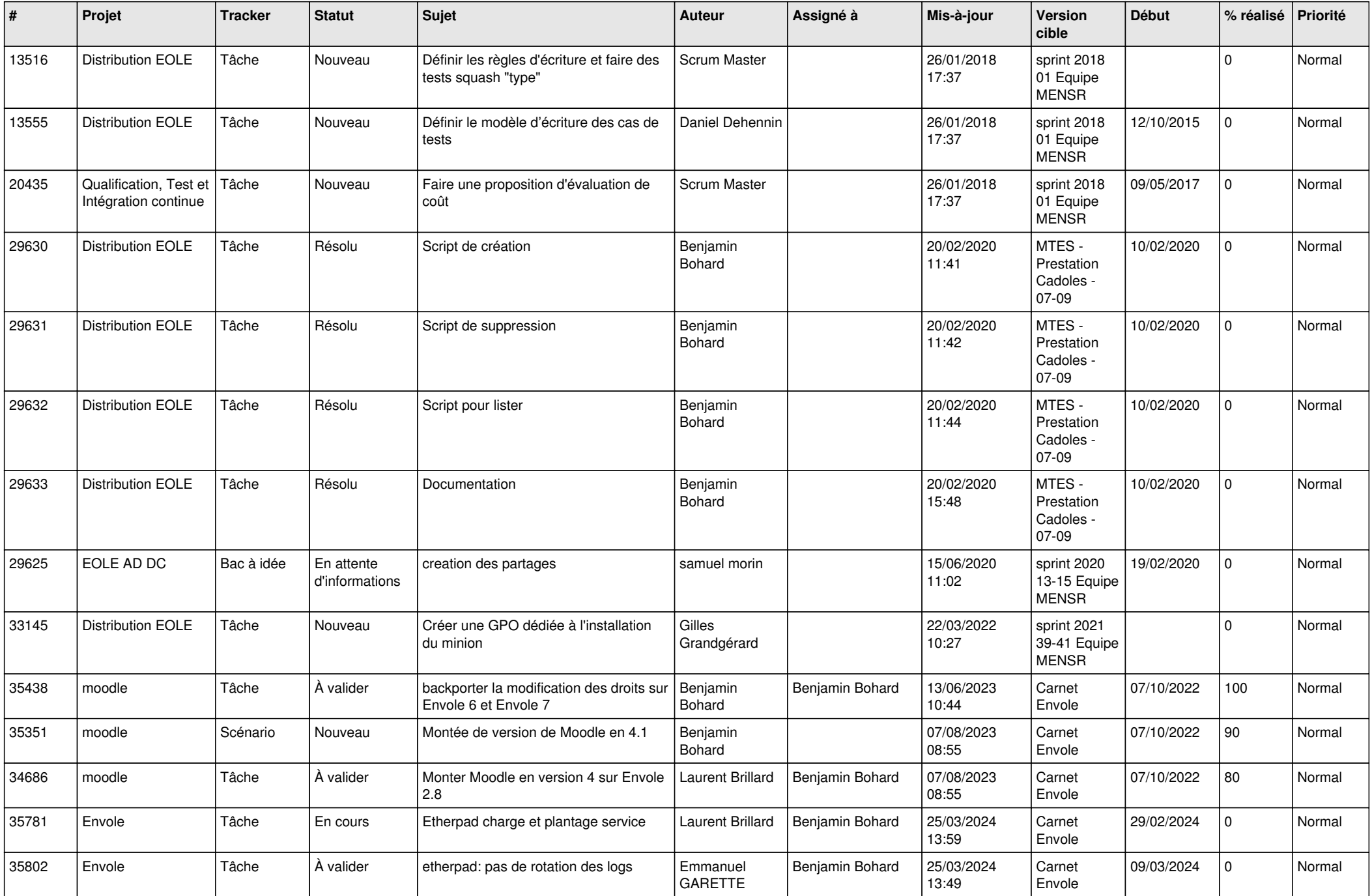

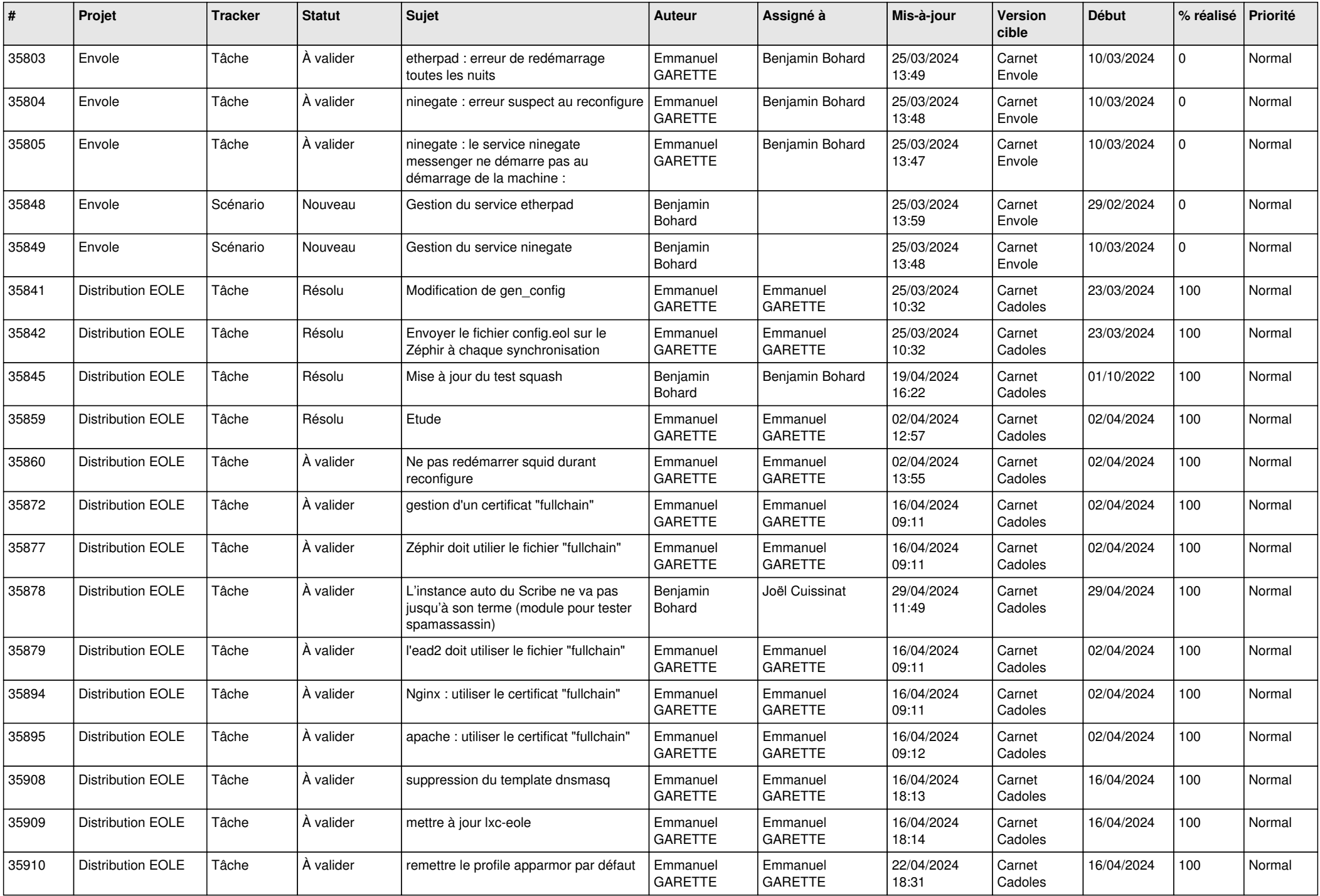

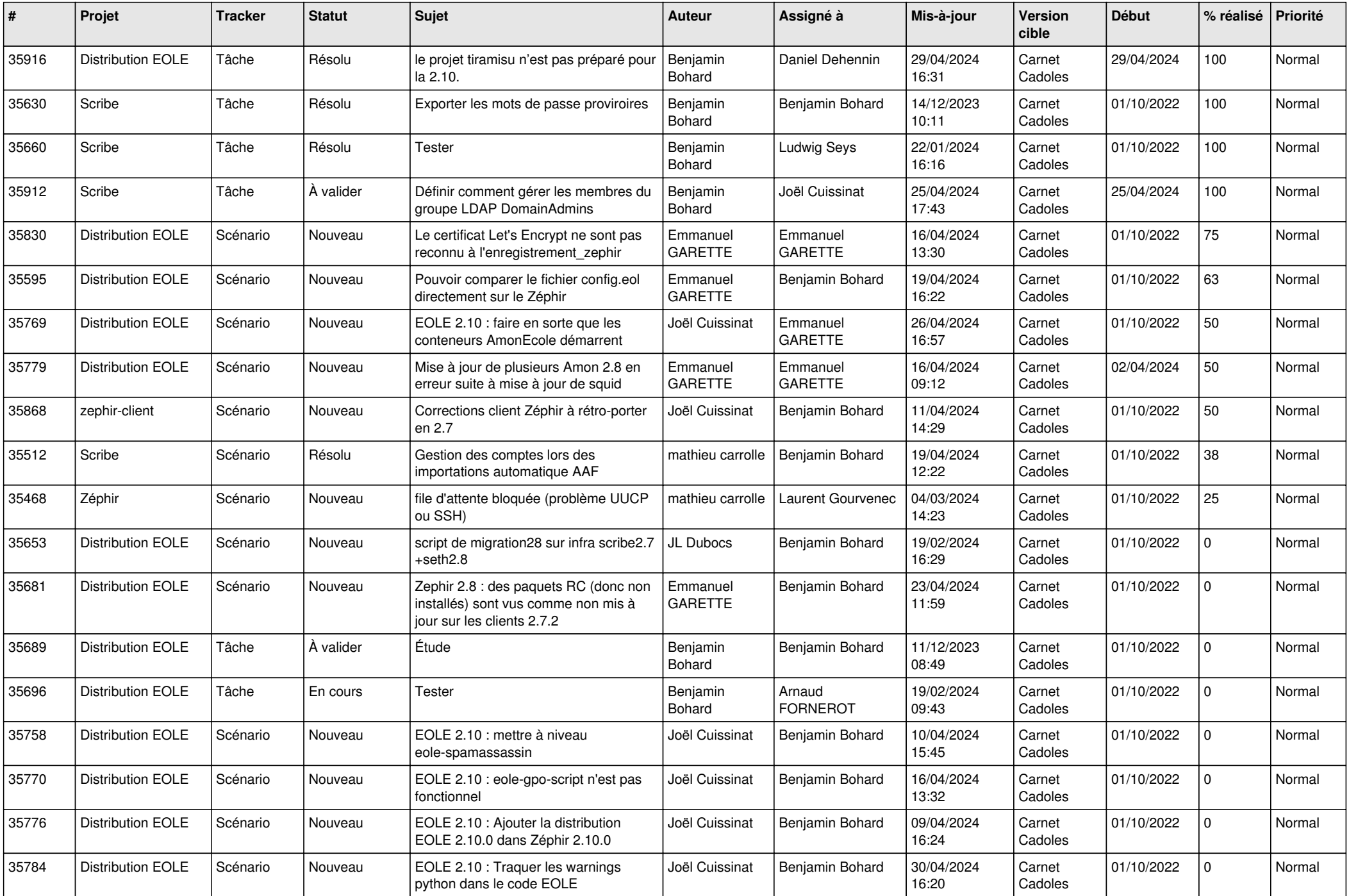

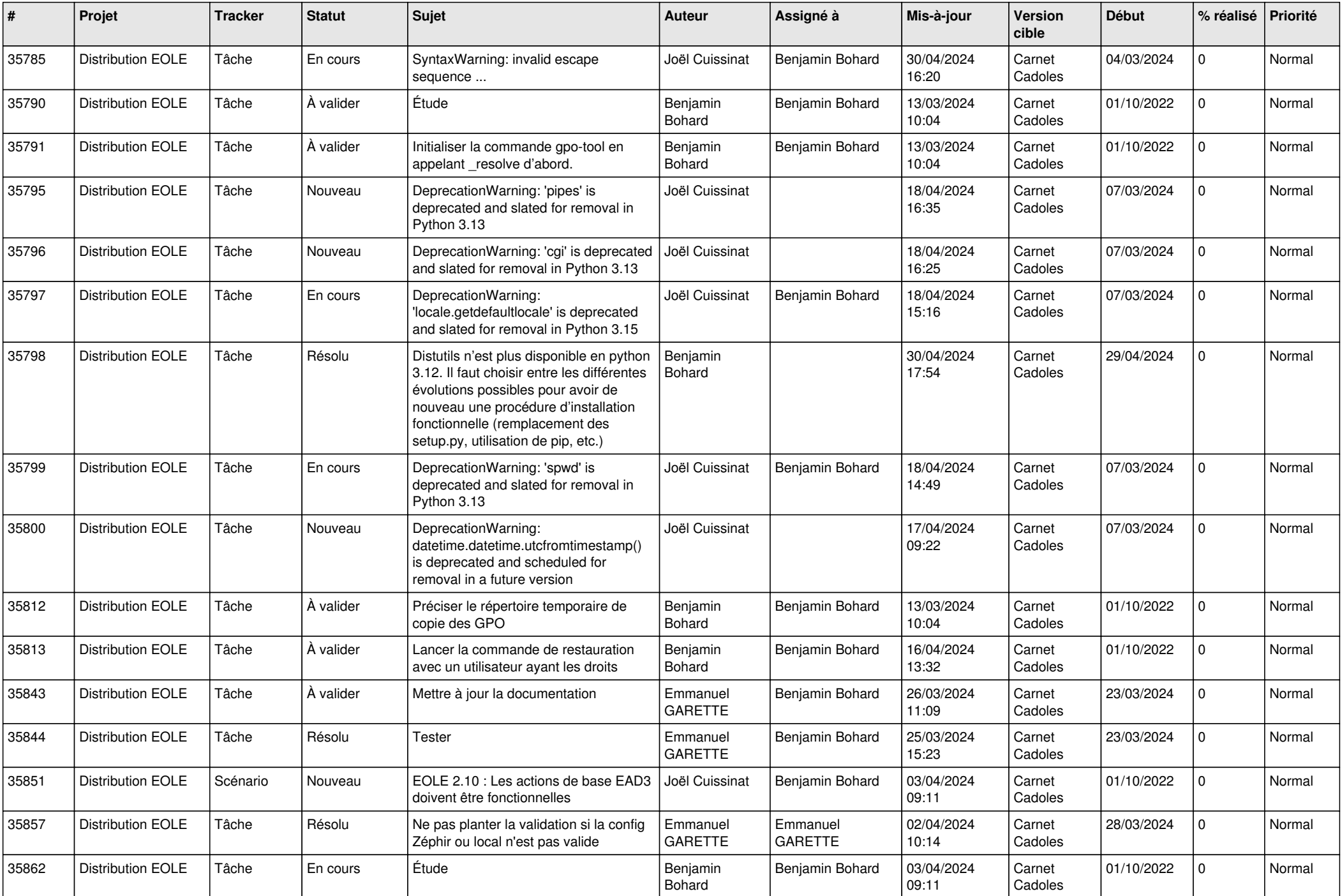

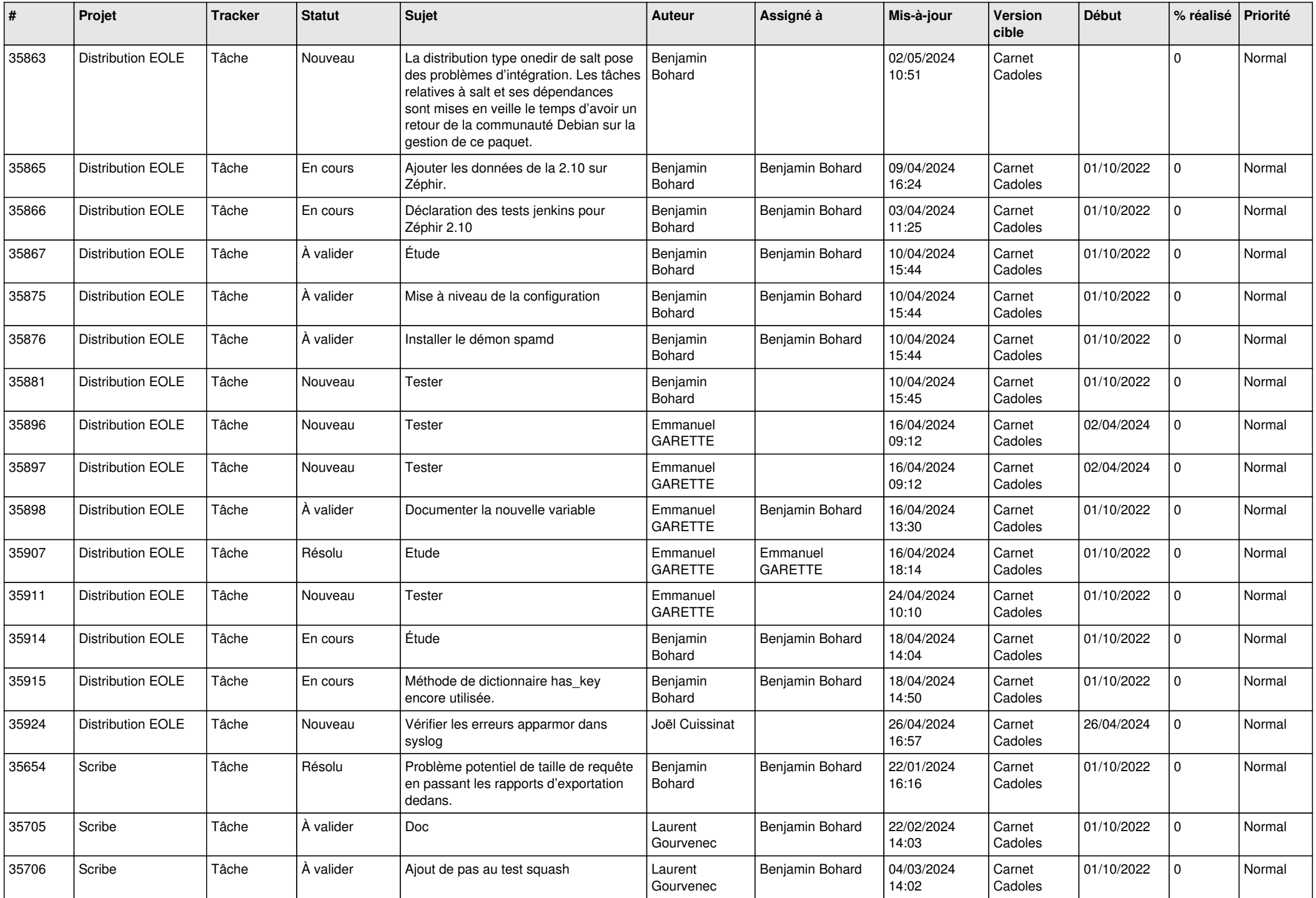

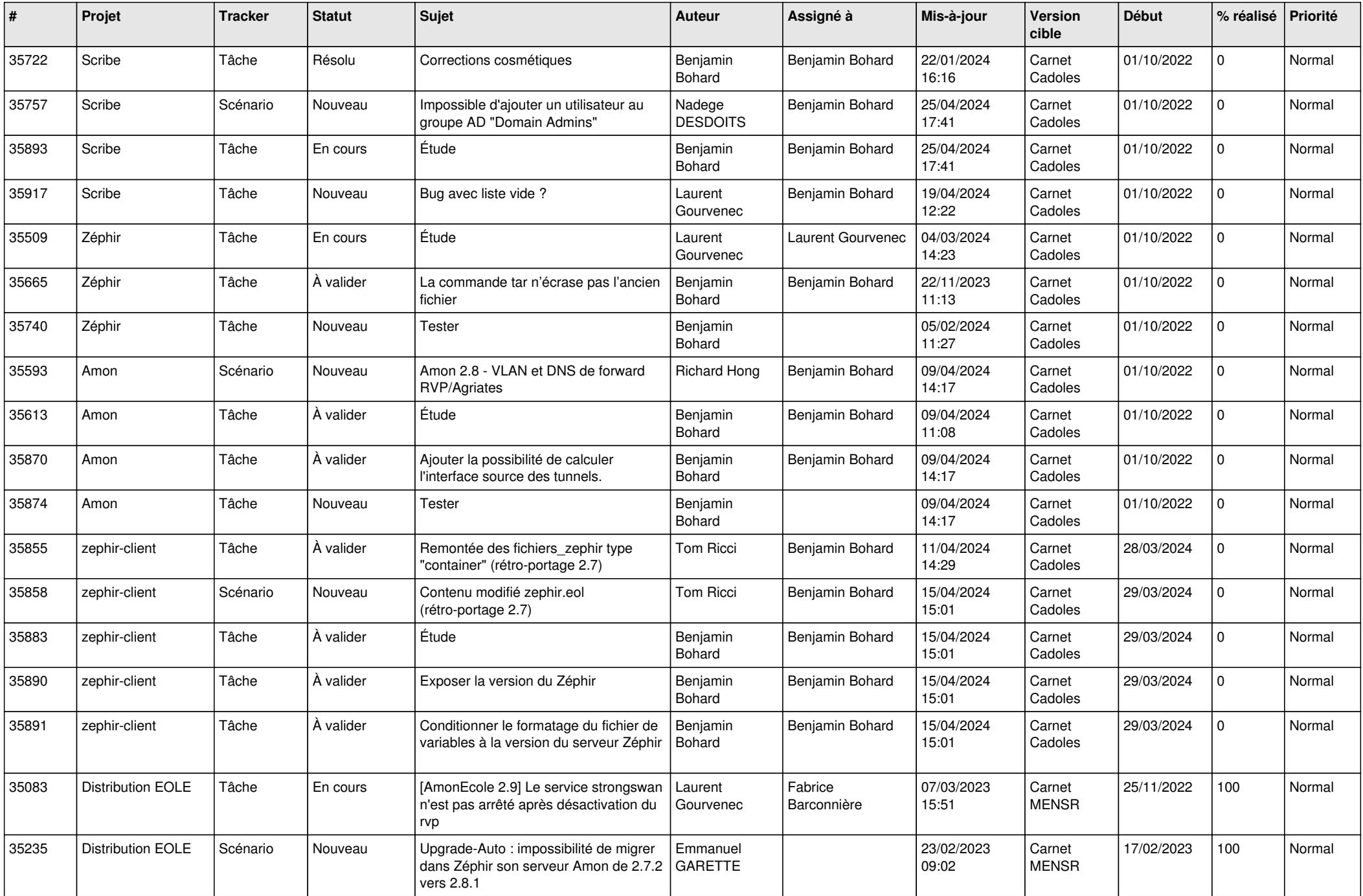

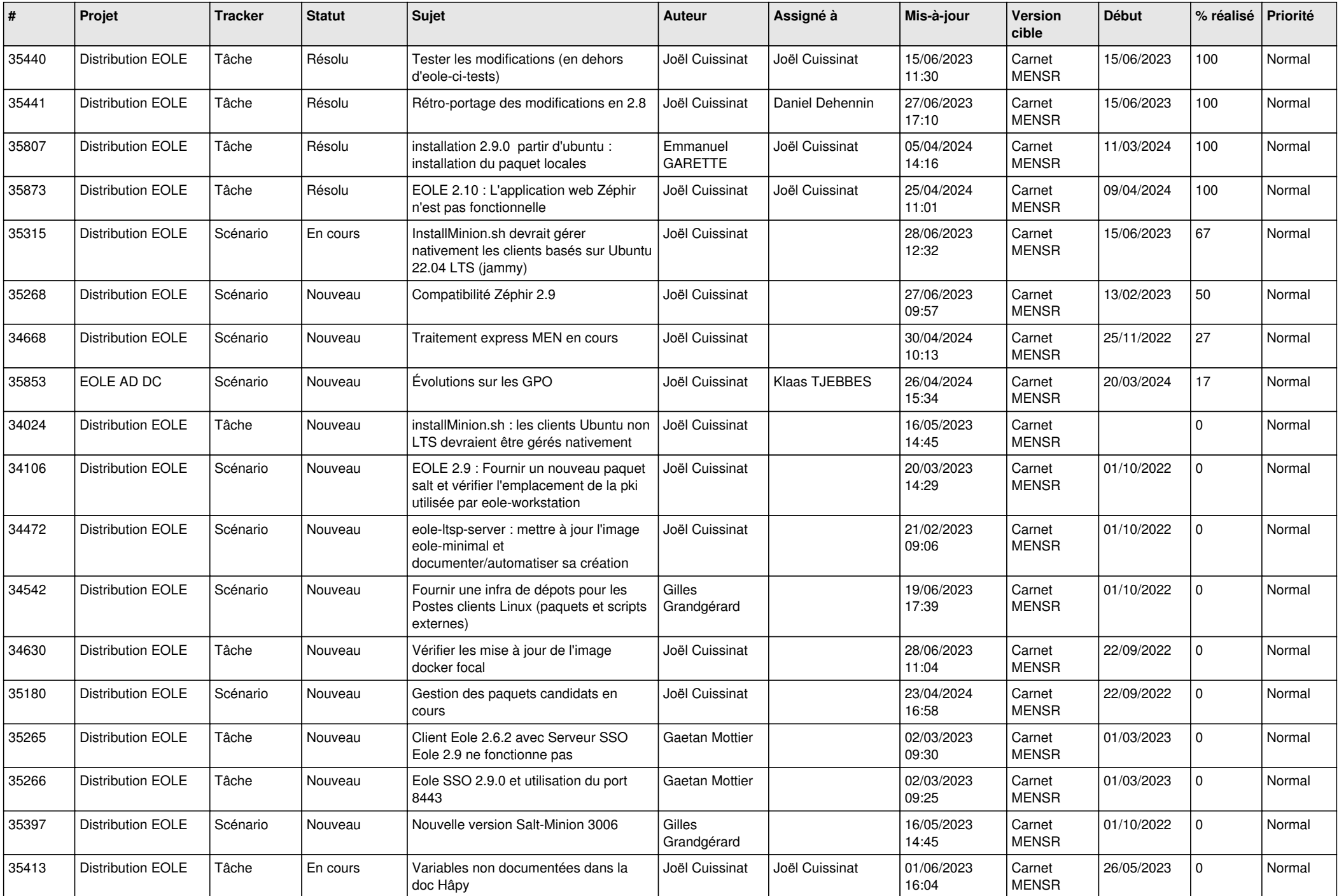

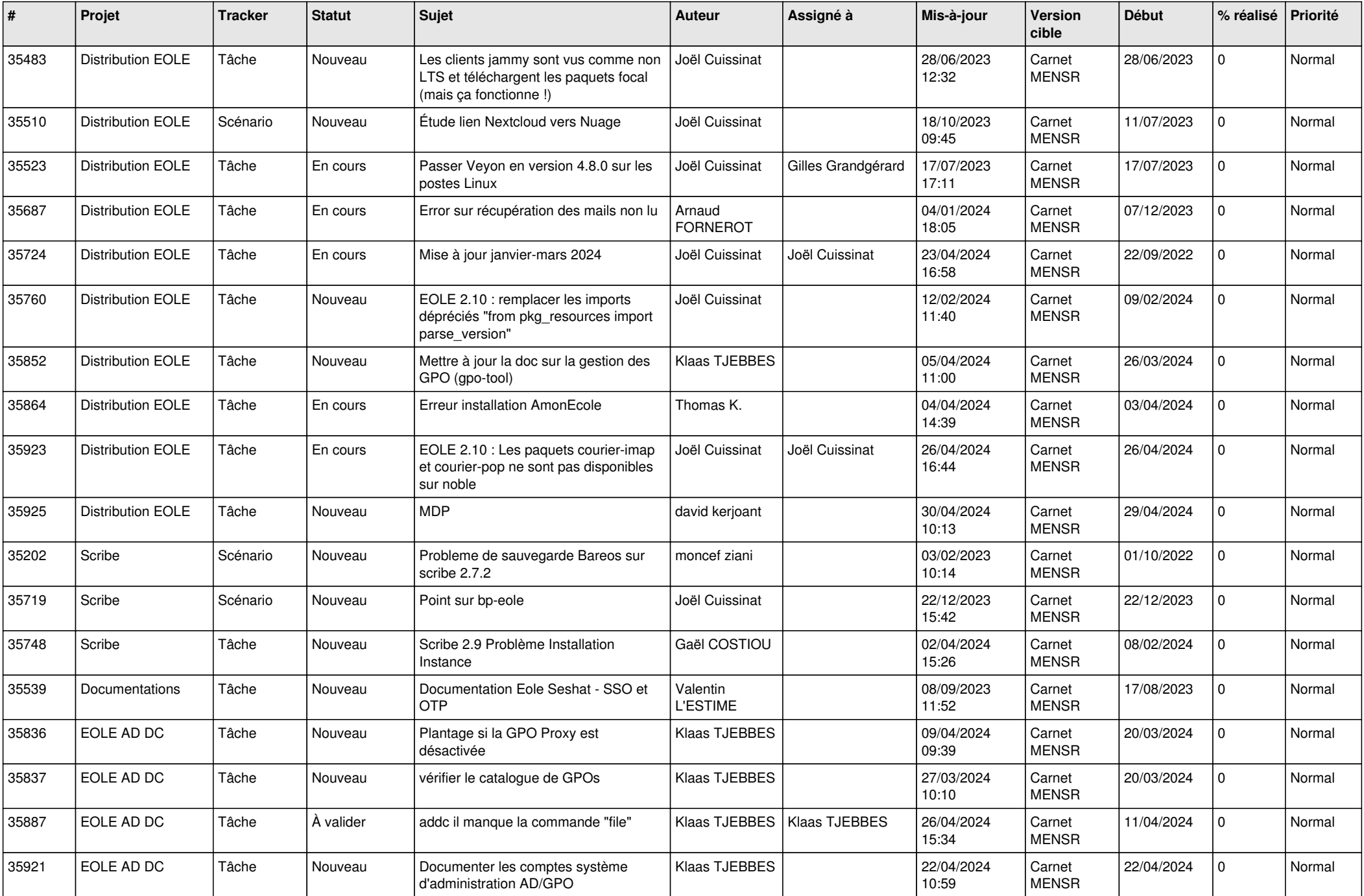

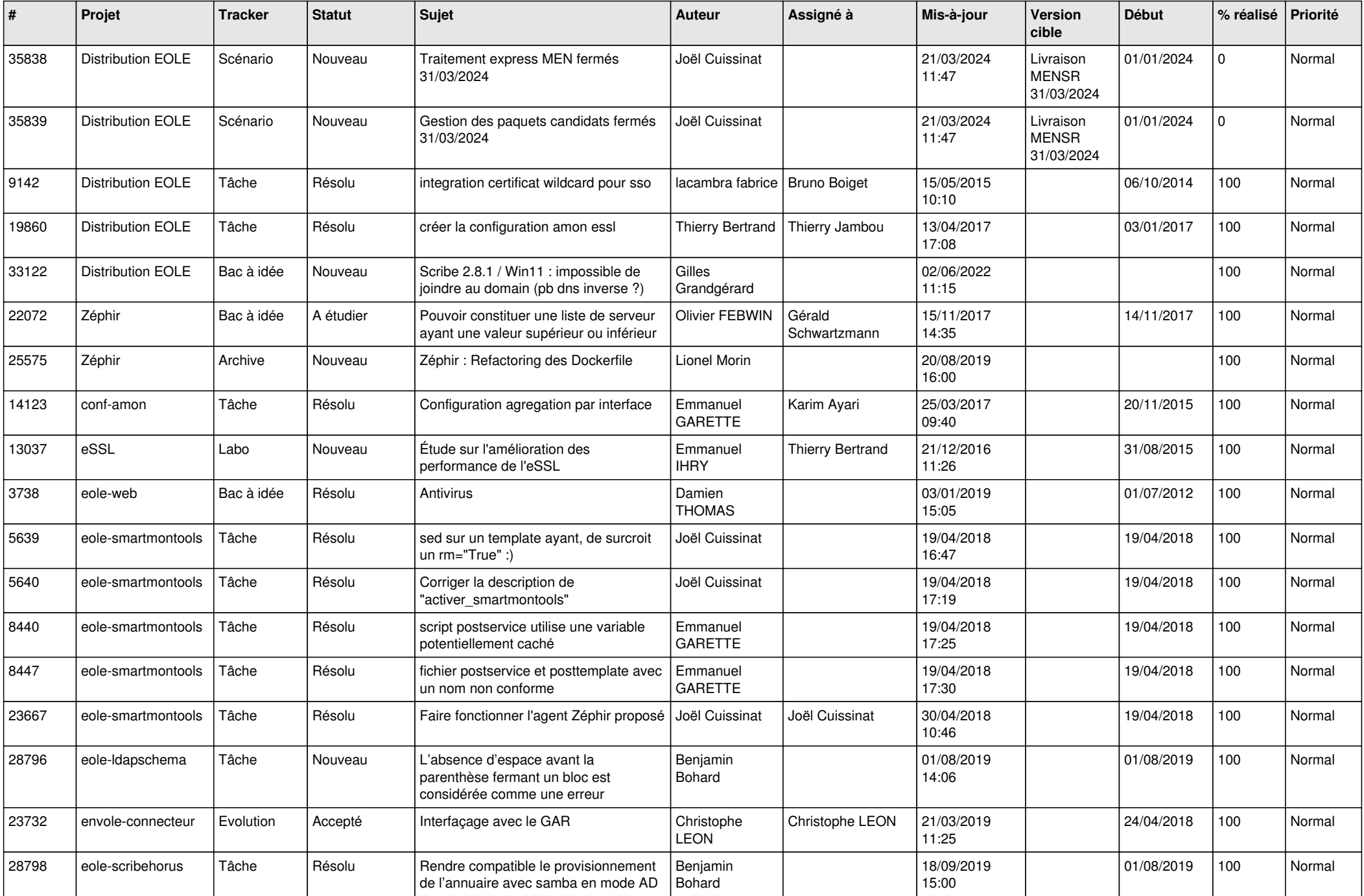

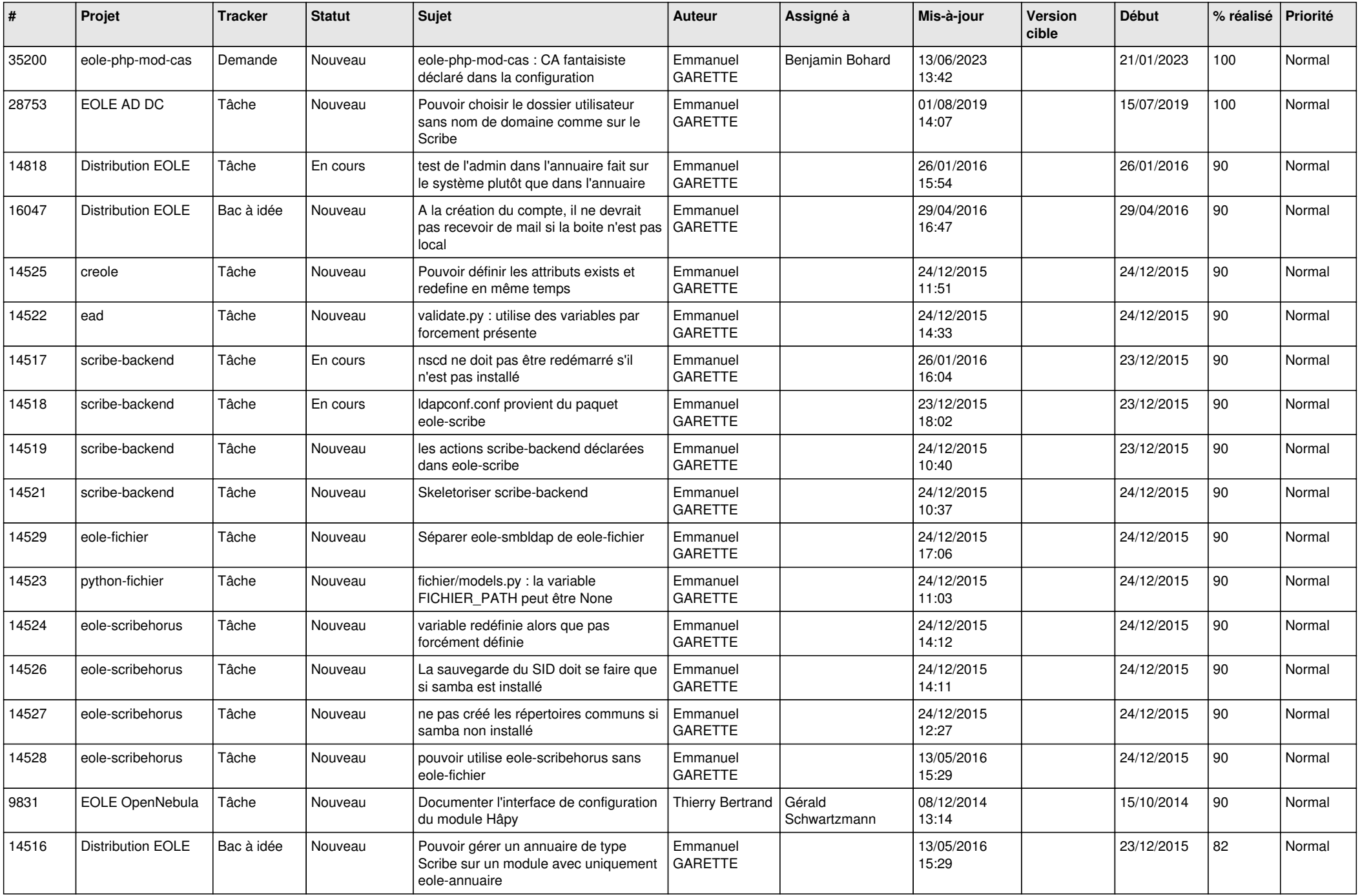

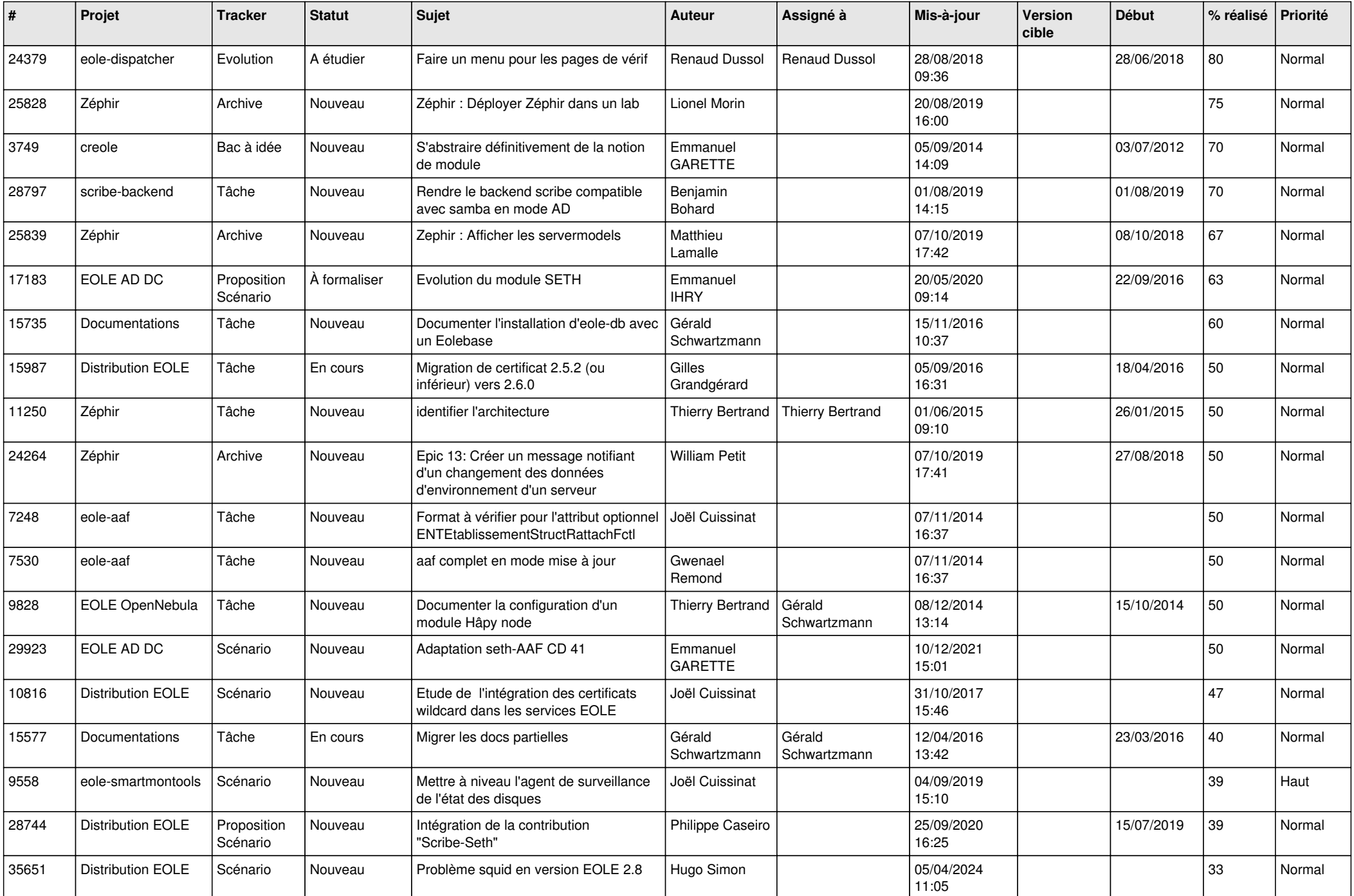

![](_page_12_Picture_603.jpeg)

![](_page_13_Picture_613.jpeg)

![](_page_14_Picture_540.jpeg)

![](_page_15_Picture_563.jpeg)

![](_page_16_Picture_585.jpeg)

![](_page_17_Picture_559.jpeg)

![](_page_18_Picture_556.jpeg)

![](_page_19_Picture_582.jpeg)

![](_page_20_Picture_573.jpeg)

![](_page_21_Picture_558.jpeg)

![](_page_22_Picture_569.jpeg)

![](_page_23_Picture_581.jpeg)

![](_page_24_Picture_551.jpeg)

![](_page_25_Picture_518.jpeg)

![](_page_26_Picture_534.jpeg)

![](_page_27_Picture_564.jpeg)

![](_page_28_Picture_289.jpeg)

**...**